## Universidad Autónoma Metropolitana Unidad Azcapotzalco División de Ciencias Básicas e Ingeniería Licenciatura en Ingeniería en Computación

#### **IBM COGNOS B.I**

#### Modalidad: Experiencia Profesional

Trimestre: 2017 Invierno

## Erik Raúl Bravo Cervantes 210202282 al210202282@alumnos.azc.uam.mx

Firma

Empresa: HITSS Departamento: Finanzas

Adolfo Huerta Velázquez Contador Gerente de Facturación Departamento de Finanzas huertaav@globalhitss.com

Adolfo Huarta

Firma

28 de Febrero de 2017

#### Declaratoria.

Yo, Adolfo Huerta Velázquez, declaro que aprobé el contenido del presente Reporte de Proyecto de Integración y doy mi autorización para su publicación en la Biblioteca Digital, así como en el Repositorio Institucional de UAM Azcapotzalco.

Adolfo Huarta

Adolfo Huerta Velázquez

Yo, Erik Raúl Bravo Cervantes, doy mi autorización a la Coordinación de Servicios de Información de la Universidad Autónoma Metropolitana, Unidad Azcapotzalco, para publicar el presente documento en la Biblioteca Digital, así como en el Repositorio Institucional de UAM Azcapotzalco.

 $\alpha$  and  $\beta$ 

Erik Raúl Bravo Cervantes

 $\mathcal{L}$ 

# **CONTENIDO**

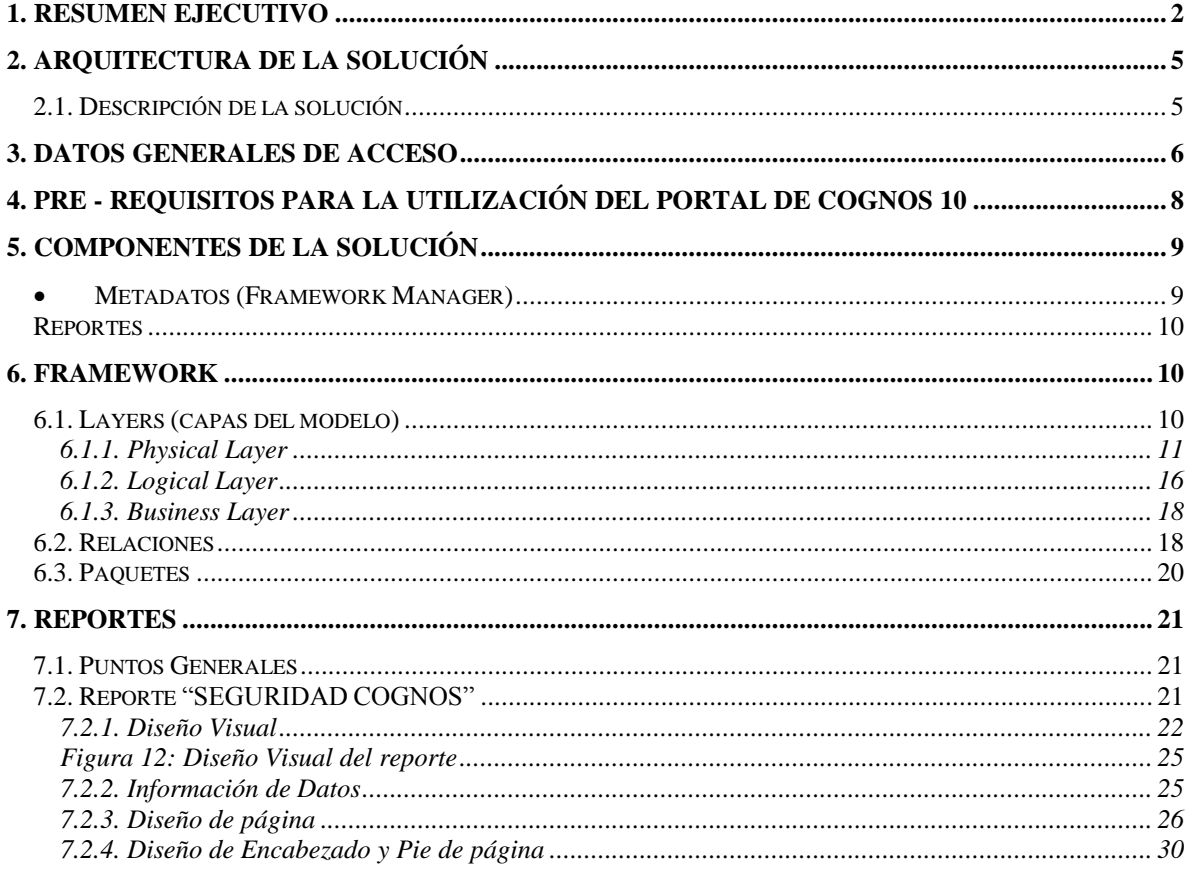

#### <span id="page-3-0"></span>**1. Resumen ejecutivo**

Se describe a continuación el proyecto elaborado en la empresa HITSS con la finalidad de proporcionar una herramienta para la consulta de los elementos construidos para el proyecto *IBM COGNOS BI y descripción de la empresa HITSS que se laboró.*

Descripción de la empresa (HITSS).

Objetivo de calidad:

Mantener la certificación del SGC en conformidad con la normalidad aplicable. Lograr una calificación de al menos del 80% en la Encuesta Anual de Satisfacción de los Clientes.

Cumplir al menos con el 85% de efectividad de los indicadores de los procesos. De acuerdo a su ubicación y a los modelos de negocio vigentes, generar acciones efectivas para el logro de un Clima organizacional adecuado.

**"HITSS** se ha consolidado como una compañía de alta especialización en el desarrollo, implantación, consultoría e integración de tecnologías de información. Contamos con prácticas de administración de aplicaciones y prácticas consultivas como son: soluciones de productividad, soluciones analíticas y soluciones de infraestructura. **"**

**Bibliography:** [1]"HITSS | Proveedor de Servicios de TI", *Globalhitss.com*, 2016. [Online]. Available: http://www.globalhitss.com/. [Accessed: 14- Oct- 2016].

Los principales productos y servicios son outsourcing, proyectos cerrados y otros servicios.

Departamento en donde labora el alumno: Finanzas

Puesto del alumno: Becario de Sistemas (Consultor de base de datos)

Descripción de actividades.

- Administración y mantenimiento de catálogos
- **Mantenimiento a procesos ETL**
- **Creación de Indicadores y Reportes**
- Actualización de Devengado en procesos ETL (Facturación y Cobranza)
- Depuración en Sistema SAP

Relación de proyectos. **Indicadores Finanzas.** (Líder de proyecto)

Etapa 1 Objetivo y Análisis.

El objetivo de este proyecto fue dar visibilidad a los saldos CxC (Cuentas por Cobrar) y DNF (Devengado No Facturado) por proyecto, país y estandarizar proceso para mostrar la reducción de esos indicadores de la cartera

Se hizo un análisis a fondo de la problemática del área de finanzas, Cuentas por Cobrar dando como resultado, mucha información sin depurar, sin Actualizar hablando con el área se llegó a un acuerdo de estandarizar su proceso.

#### Etapa 2 diseño e implementación

Mi responsabilidad fue la implementación de catálogos junto con los procesos ETL.

El llenado de las tablas fue por tres Procesos. Proceso 1: Extracción (Se extrae la información). Proceso 2: transformación (modelado de la información). Proceso 3: Cargas (información final).

La depuración de información de finanzas fue con ayuda del Gerente de Cuentas Por Cobrar y Consultor de base de Datos (jefe Directo) y yo teniendo así una información más precisa, ordenada y actualizada.

#### Etapa 3 Final

Dando yo mantenimiento en cada cierre de mes a dicha información, para que facilite al Director de Finanzas y Gerente de Cuentas por Cobrar observar dicha información en un reporte elaborado con la herramienta de *report studio cognos.* 

El proyecto duro un poco más de 1 año mejorando la visibilidad de los movimientos (CXC y DNF) de finanzas entre otras cosas.

**NOTA:** por motivos de **contrato de confidencialidad** no se puede dar mayor detalle del proyecto.

#### **Reporte Devengado.**

(Auxiliar de consultor)

Es una extensión del proyecto de indicadores de finanzas el reporte se usa la herramienta de IBM COGNOS Framework Manager que sirve para hacer el modelaje de la información que se mostrara en el reporte.

En la herramienta **report studio cognos** se hace un análisis de la información que se requiere en la elaboración del reporte ya que este se elabora desde cero, ya terminado el informe se presenta al Director de finanzas junto con el gerente de CxC (cuentas por cobra) para que vean dicha información.

Este proyecto sigue en pie y se actualiza cada mes con el cierre de los contadores y se elabora el reporte correspondiente.

**NOTA:** por motivos de **contrato de confidencialidad** no se puede dar mayor detalle del proyecto.

#### **Mantenimiento a procesos ETL para Facturación y cuentas por cobrar.**

#### **(**Líder de proyecto**)**

Se Conecta a los servidores de la empresa para correr los procesos cada cierto tiempo (una vez al mes) si se requiere actualizar información antes de tiempo se corre el proceso, si este no presenta ninguna falla se deja tal y como esta, en dado caso que salga un error se verifica si es motivo es el proceso se corrige, de lo contrario el defecto se encuentra en la información y se pasa a corregir el archivo de carga (.txt).

**NOTA:** por motivos de **contrato de confidencialidad** no se puede dar mayor detalle del proyecto.

#### **Administración y mantenimiento de catálogos.**

**(**Líder de proyecto**)**

Se conecta a los servidores de la empresa para dar mantenimiento hacer consultas, modificaciones de tablas o vistas, las consultas que se elaboran son para las diferentes áreas que se tienen a cargo que serían Facturación y CxC ya que con estas consultas les facilitamos trabajo y reducimos tiempo de trabajo se mantiene un historial de los saldos por proyecto, país, por mes y años entre otras cosas.

**NOTA:** por motivos de **contrato de confidencialidad** no se puede detallar un poco más este proyecto.

## <span id="page-6-0"></span>**2. Arquitectura de la solución**

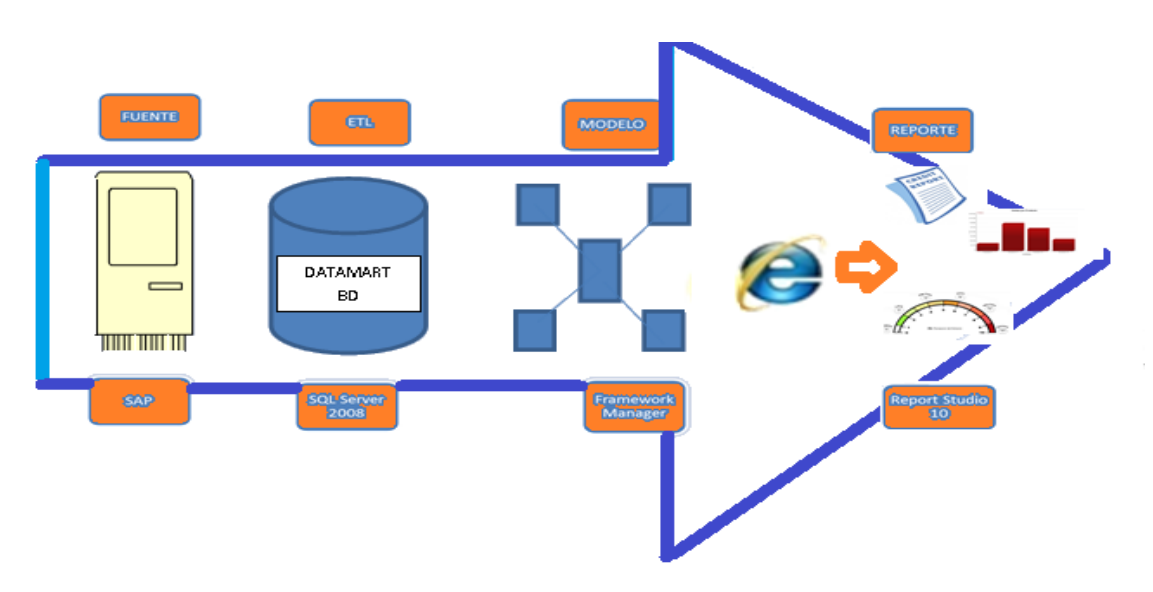

Figura 1: Diagrama general

# **2.1. Descripción de la solución**

<span id="page-6-1"></span>Teniendo como insumo los modelos estrella del nuevo Datamart generados en el proyecto y poblados por medio de la herramienta Integration Services 2012, realicé la publicación del modelo de metadatos y generación de reportes vía web habilitando la libre demanda para los usuarios y la colaboración abierta por medio de la herramienta IBM Cognos BI Server versión 10.1

A continuación se describe la estructura de roles y usuarios configurados para acceder tanto al aplicativo Cognos Controller como al portal Cognos Business Intelligence.

En el esquema de seguridad contemplo la integración en el futuro de nuevas aplicaciones, asegurando la independencia de acceso a los paquetes y reportes publicados en el portal de Cognos Connection y el acceso al aplicativo Cognos **Controller** 

La aplicación de BI para el análisis y reporteo de información es IBM Cognos BI Server Versión 10.1, la cual otorga las funcionalidades completas para Reporteo, Análisis, Tableros y Scorecards en una arquitectura abierta, con interfaces WEB, escalable y con seguridad que se integra completamente a los estándares de la industria de tecnologías de información.

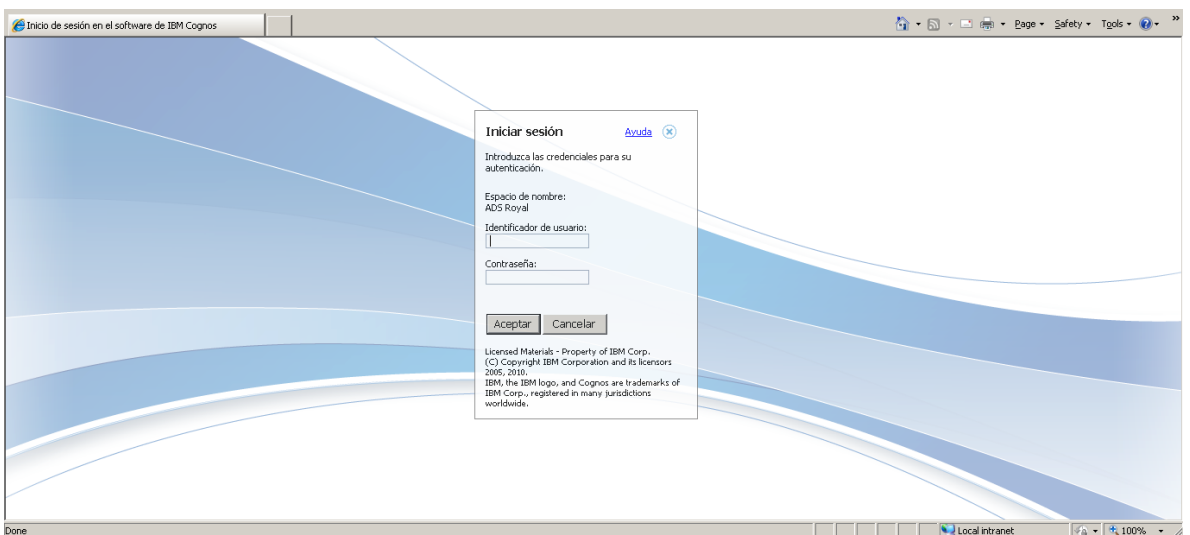

Figura 2: Portal web de cognos versión 10.1

# <span id="page-7-0"></span>**3. Datos generales de acceso**

Esta sección incluyo información de ubicación, identificación y acceso a los servidores donde se aloja la solución y a los componentes de la misma como se muestra en le Tabla 1, Tabla 2 y Figura 3.

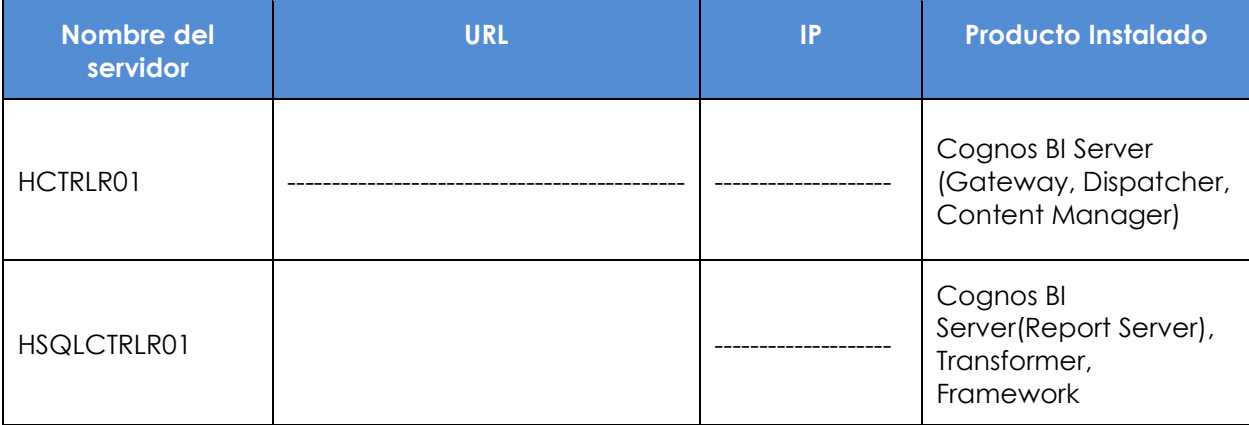

**Tabla 1:** Datos generales de acceso

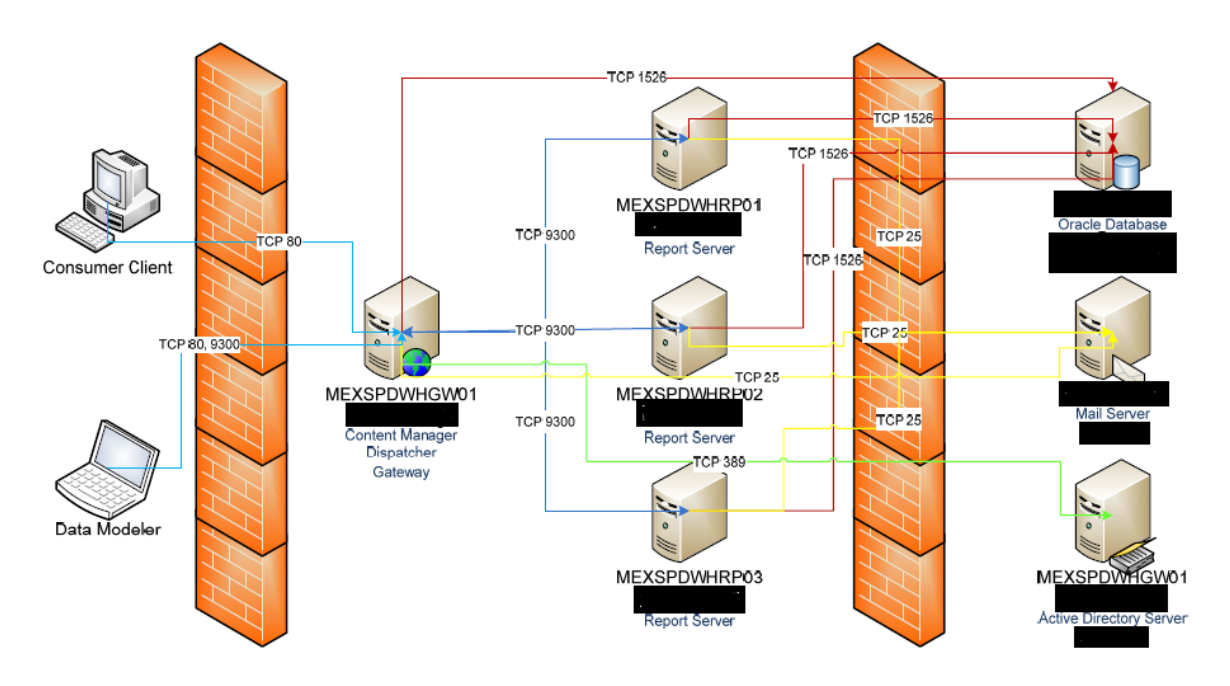

**Figura 3**: Diagrama final de instalación de componentes para cognos 10

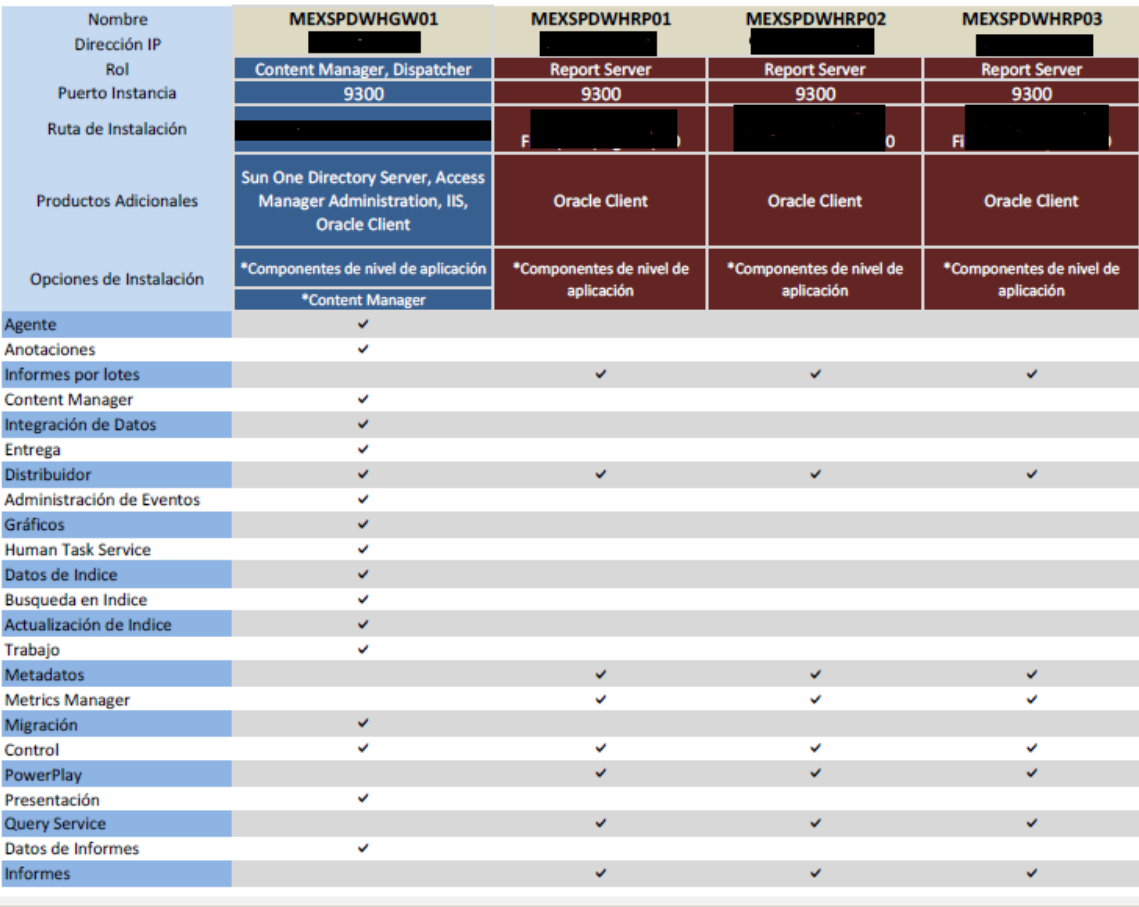

#### **Tabla 2**. Distribución de componentes

## <span id="page-9-0"></span>**4. Pre - requisitos para la utilización del portal de Cognos 10**

Los siguientes elementos serán necesarios para acceder a los paquetes, cubos y reportes construidos con la herramienta IBM Cognos 10.1

- Contar con la URL del portal de IBM Cognos a accesar:
- Contar con un Navegador de Internet:
	- Microsoft Internet Explorer 8
	- Microsoft Internet Explorer 7
	- Microsoft Internet Explorer 6 SP 1
	- Microsoft Internet Explorer 6 SP 2
	- Firefox 3.6
	- Firefox 3.5
- Contar con las siguientes aplicaciones para exportar reportes:
	- Adobe Reader 9.x
	- Microsoft Excel

 Contar con un usuario y contraseña con permisos para tener acceso a la aplicación.

#### <span id="page-10-0"></span>**5. Componentes de la solución**

En seguida doy una breve introducción a los diferentes módulos o componentes que están descritos en este documento, en los capítulos siguientes se profundiza en cada uno de estos.

Todos los componentes se encuentran físicamente en el servidor "Hctrlr01" en la siguiente estructura de directorios:

E:\Desarrollo\Proyecto MI (Métricas e Indicadores Financieros)

- *Bats*: aquí están los archivos para la automatización y generación de los cubos.
- Cubos: son los archivos ".mdc" correspondientes a cada cubo generado.
- *Framework*: como su nombre lo dice, es el modelo de framework manager generado para la construcción de reportes y cubos.
- Modelos: aquí están los archivos ".pyj" y ".mdl" para cada unos de los cubos construidos.

#### **Metadatos (Framework Manager)**

<span id="page-10-1"></span>El modelo *framework* que construi, está apegado a las mejores prácticas de cognos, en las cuales se sugiere la generación de capas (layers) para el manejo de los datos,

- a. Physical Layer. Esta capa se compone de las tablas tal cual como se encuentran en el DWH (SQL simplificado).
- b. Logical Layer. Esta capa presenta las entidades necesarias para desarrollar la solución del negocio.
- c. Business Layer. Esta capa es en la que los usuarios finales verán las tablas y campos con nombres propios del negocio.

#### <span id="page-11-0"></span>**Reportes**

Esta sección se define el reporte que se creó con él nombre SEGURIDAD COGNOS.

### <span id="page-11-1"></span>**6. Framework**

A continuación describo el modelo de framework manager, el que se muestra en la figura 4, que se construyó para el proyecto. Este satisface las necesidades de reportes y métricas para este proyecto, así como la publicación de las tablas que permitirán el análisis libre de estas. La construcción de este modelo se divide en Layers o capas que dictará la forma en la que los usuarios verán organizada la información.

Se detallan las ligas que tendrán que ser creadas entre las tablas importadas al modelo, en la definición de estas relaciones se indica la cardinalidad y los campos que se tienen que ligar. Por último se definen los paquetes que se publicaron para la generación de reportes y para la generación del modelo de cubos.

Recuento

R

8

20

6

6

9

2

1

4

274

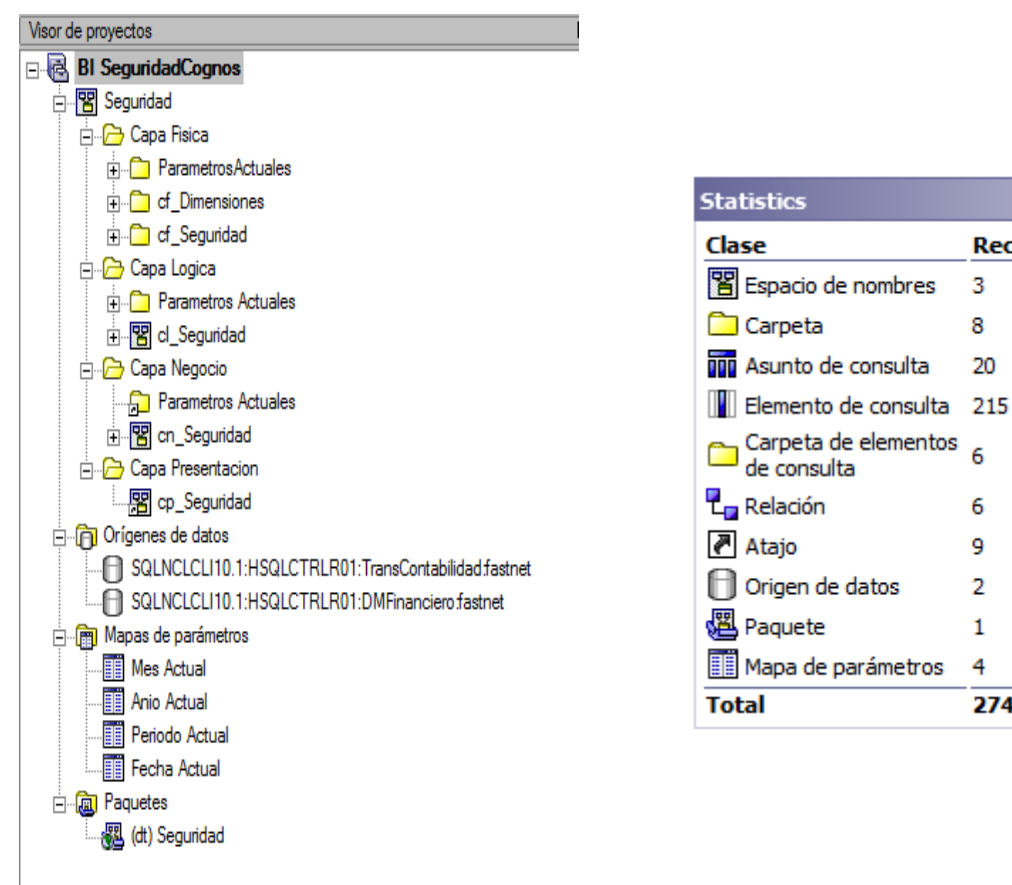

**Figura 4**: Componentes generales del modelo framework manager

### **6.1. Layers (capas del modelo)**

<span id="page-11-2"></span>En este apartado se definen las capas que se utilizan en este modelo de framework manager construido como se muestra en la figura5.

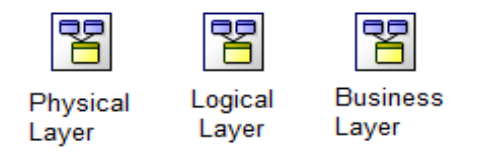

**Figura 5:** Capas generadas en el modelo framework

#### <span id="page-12-0"></span>*6.1.1. Physical Layer*

La primera capa es la capa física o Physical Layer la cual es una vista de las tablas tal cual como existen en el datamart, todas las tablas se importan al modelo como data source query subjects, es decir, se utiliza SQL simplificado.

En la siguiente Tabla 3 se concentran todas las tablas importadas al modelo framework.

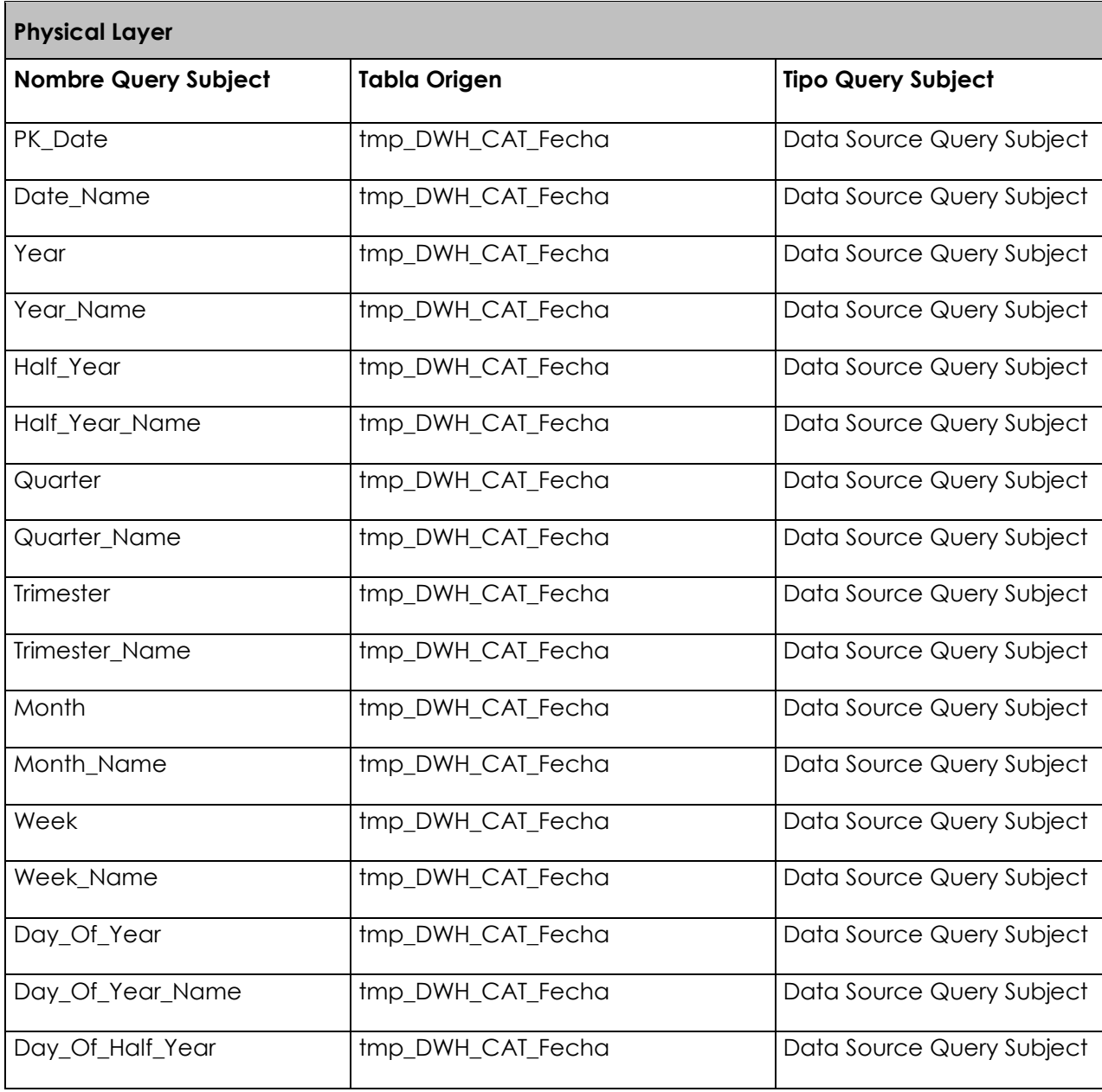

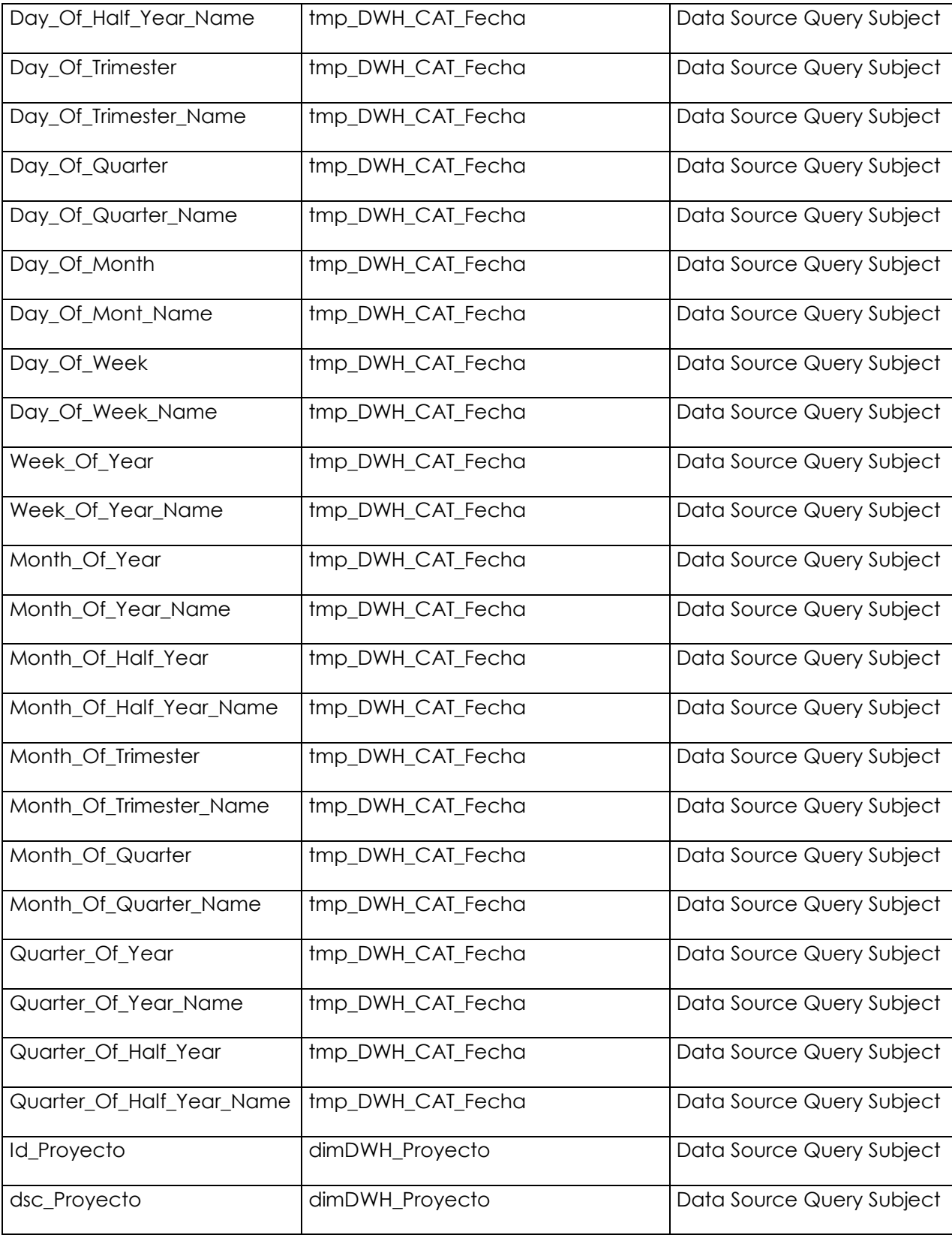

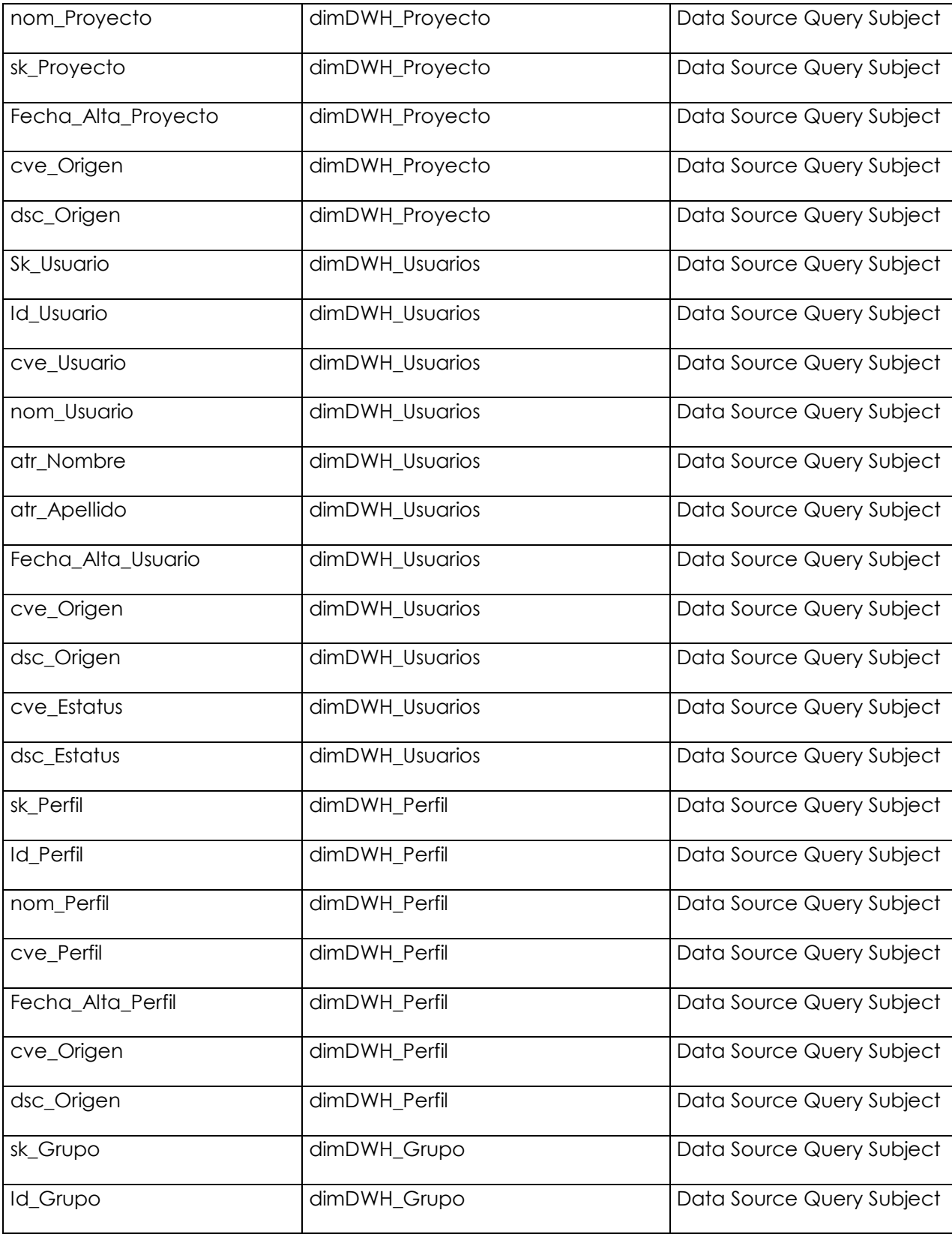

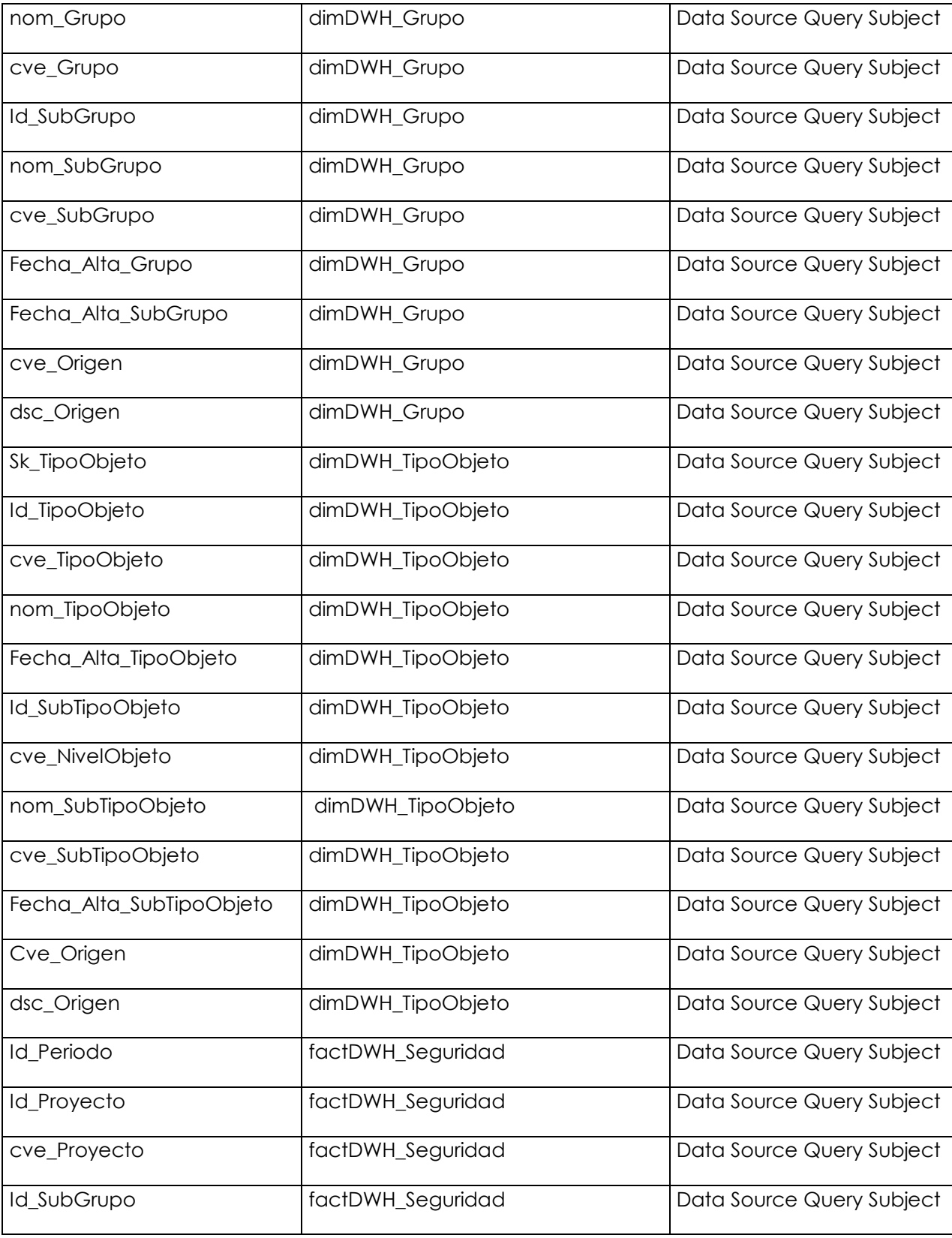

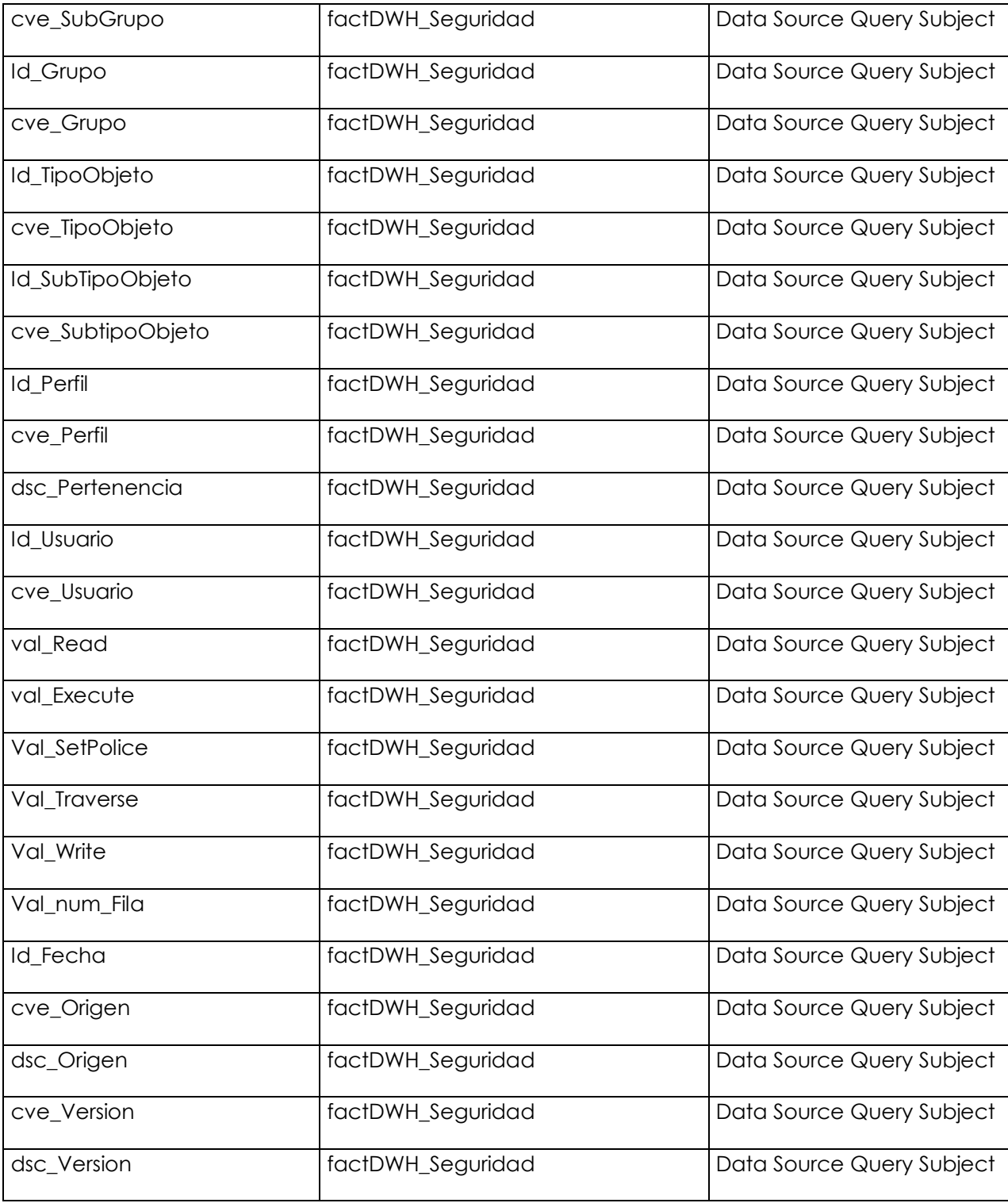

**Tabla 3.** Tablas importadas al modelo framework.

### <span id="page-17-0"></span>*6.1.2. Logical Layer*

Para el correcto manejo de la información, se usa "Logical Layer", de tal forma que a pesar de usar catálogos comunes en las diferentes tablas de hechos, sea fácil su correcto entendimiento asi como se muestra en la Figura 6.

Mediante Logical Layer, es posible indicar a los usuarios finales que dimensiones o catálogos son comunes entre las tablas de hechos y así permitir consultas más completas.

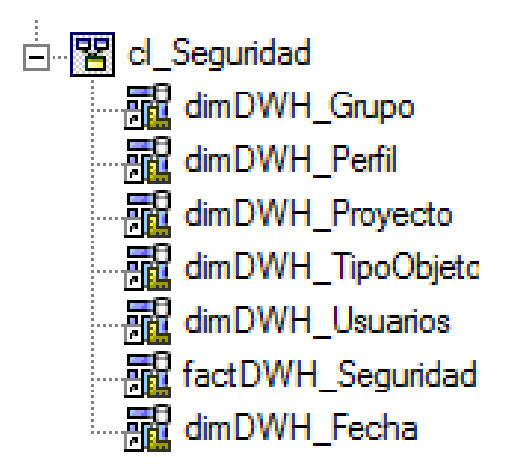

**Figura 6.** Entidades creadas en Logical Layer

Se muestra el diagrama final de acuerdo a la tabla de hechos como se muestra en la Figura 7.

1. Logical Layer **cl\_Seguridad**

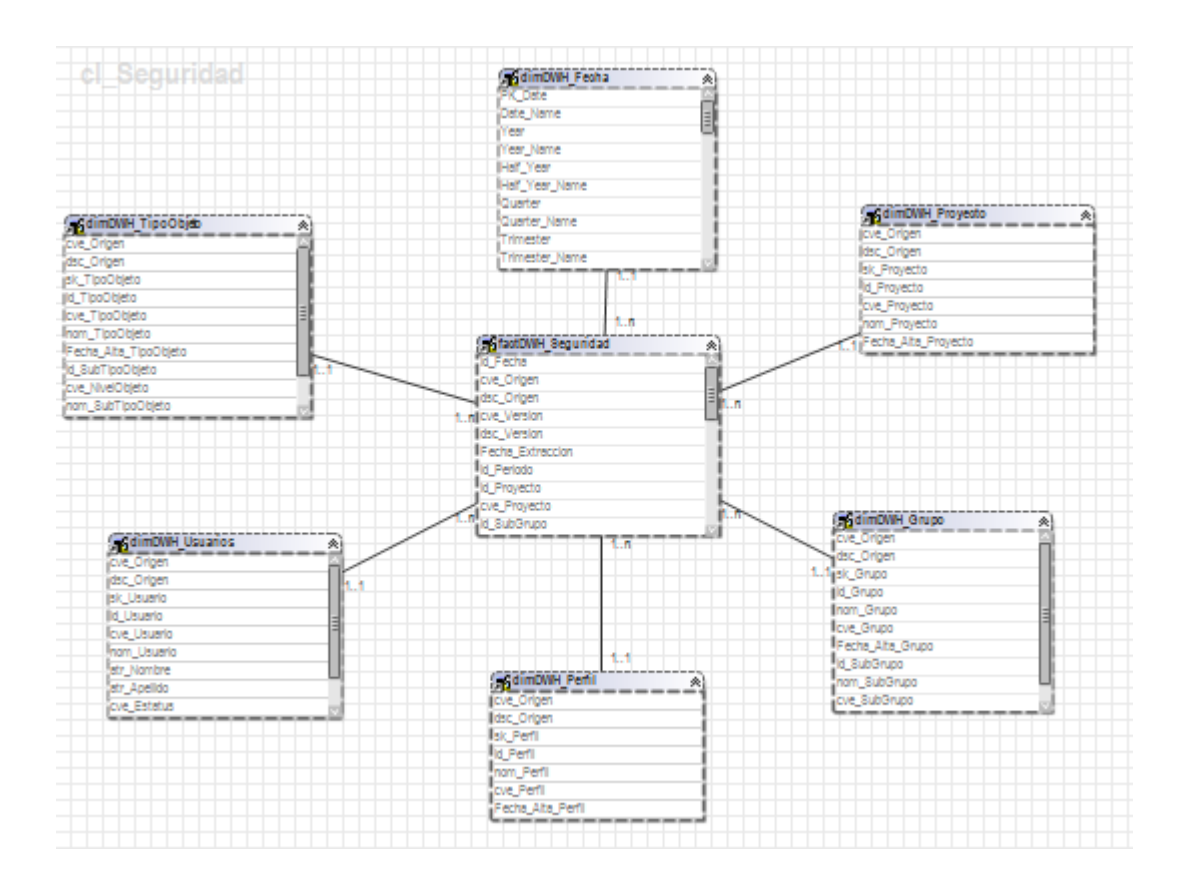

**Figura 7.** Diagrama estrella en Logical Layer

#### <span id="page-19-0"></span>*6.1.3. Business Layer*

La capa de negocio o Business Layer es la vista del negocio que es la forma en la que los usuarios finales ven las tablas y campos, se publica para la creación de reportes a partir de estas como se muestra en la Figura 8.

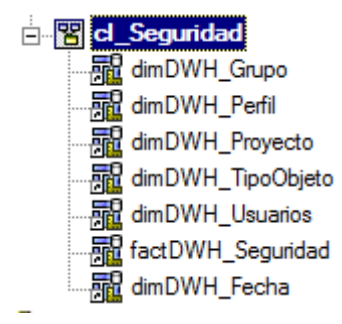

**Figura8**: Capa de negocios

### <span id="page-19-1"></span>**6.2. Relaciones**

A continuación se detalla cada una de las relaciones indicando las tablas involucradas en la relación, la cardinalidad y los campos utilizados; cabe mencionar que todas las relaciones se realizan en la capa física o physical layer.

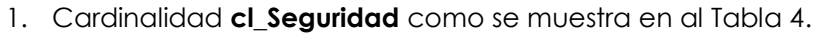

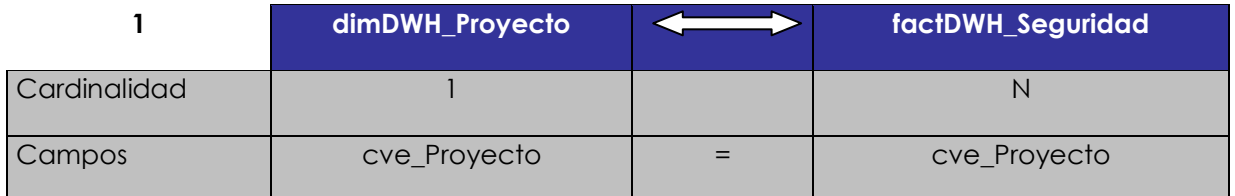

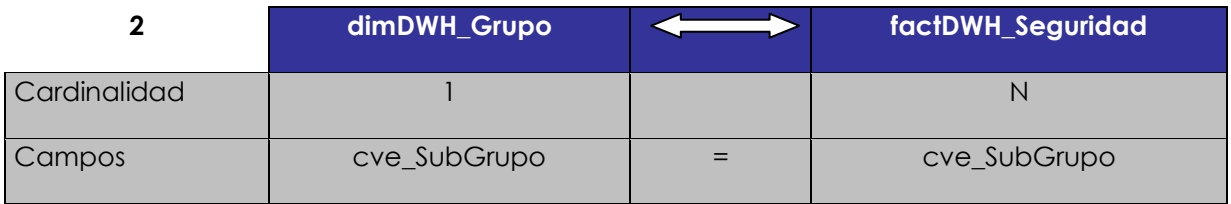

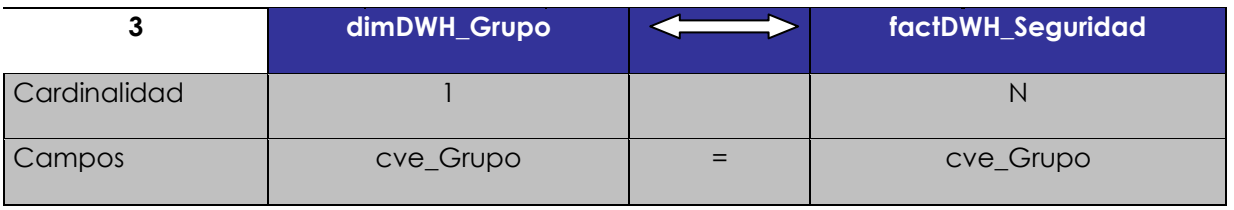

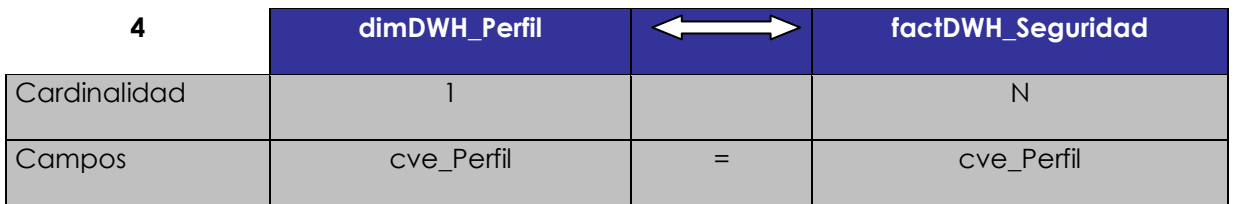

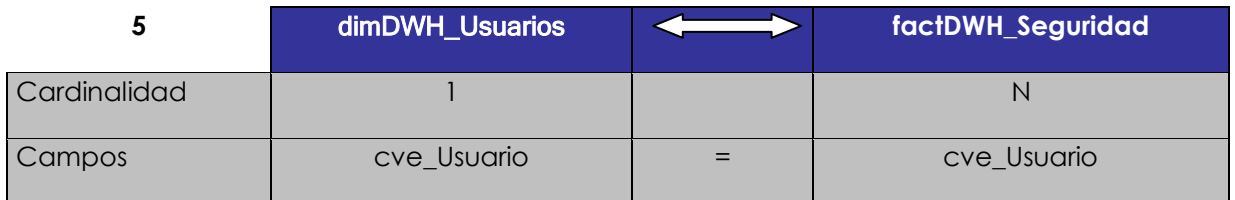

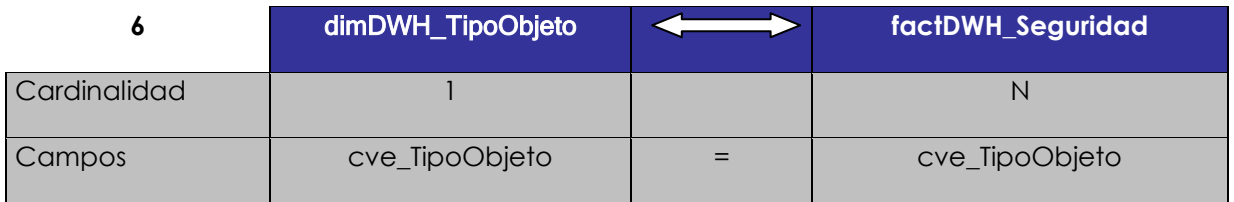

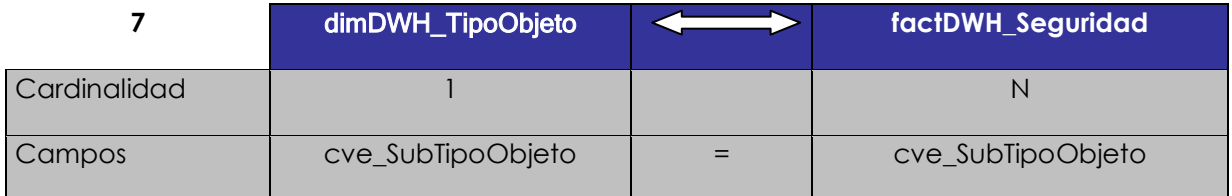

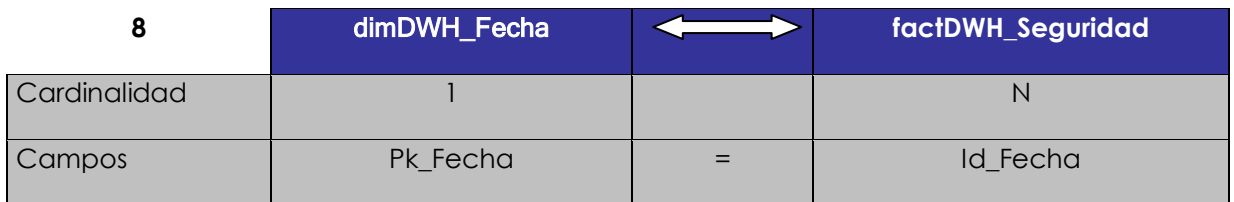

**Tabla 4**: Cardinalidad **cl\_Seguridad**

### <span id="page-21-0"></span>**6.3. Paquetes**

La siguiente sección tiene como objetivo mostrar los paquetes mostrados en la Figura 9, que se usan en este modelo de framework, los cuales están publicados para hacerlos disponibles para los usuarios con los permisos adecuados.

Se generó un paquete, del cual sirve para la generación de Reportes.

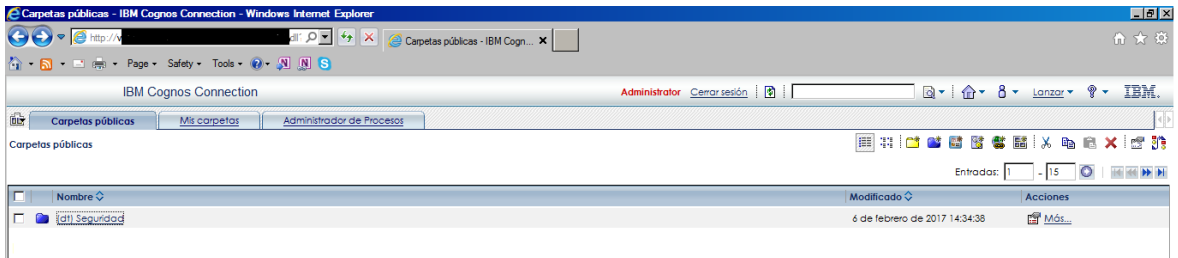

**Figura 9:** Ubicación física del paquet en el portal cognos 10

Se detallan los elementos que se tienen que agregar al paquete de reportes así como se muestra en le figura 10.

#### **Definición de Paquetes**

#### **Nombre Paquete: cp\_Seguridad**

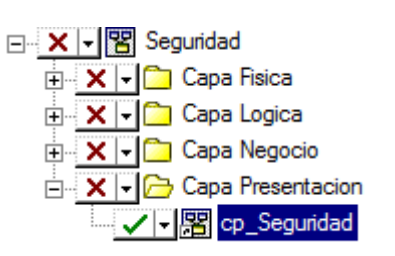

**Figura10: Paquetes para reporte** 

Cp\_Seguridad

# <span id="page-22-0"></span>**7. Reportes**

A continuación explico la construcción así como los objetos del reporte definido para el proyecto Seguridad:

1. SEGURIDAD COGNOS

### <span id="page-22-1"></span>**7.1. Puntos Generales**

El reporte debe cumplir las siguientes condiciones:

- Se debe generar en formato HTML.
- Contiene una hoja en la vista de diseño.
- Se ejecuta de manera manual.

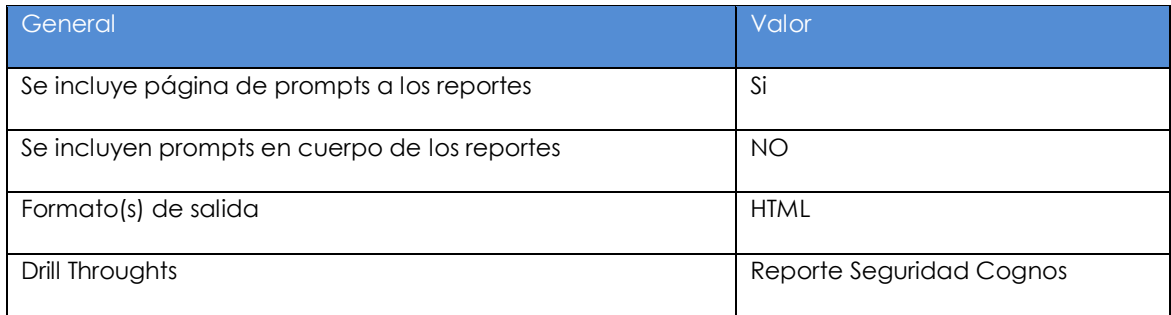

### <span id="page-22-2"></span>**7.2. Reporte "SEGURIDAD COGNOS"**

La finalidad de este reporte es presentar los permisos (Accesos) IBM Cognos Connection de cada Usuario para la ejecución de reportes

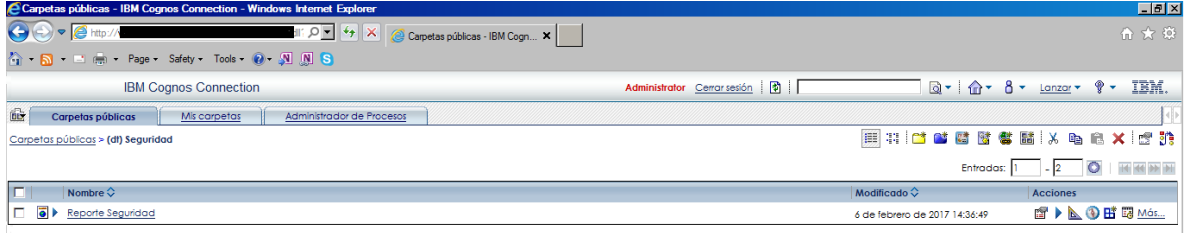

**Figura 11.** Ubicación física del reporte en el portal cognos 10

### <span id="page-23-0"></span>*7.2.1. Diseño Visual*

Se muestra el diseño del reporte en las siguiente Figura 12

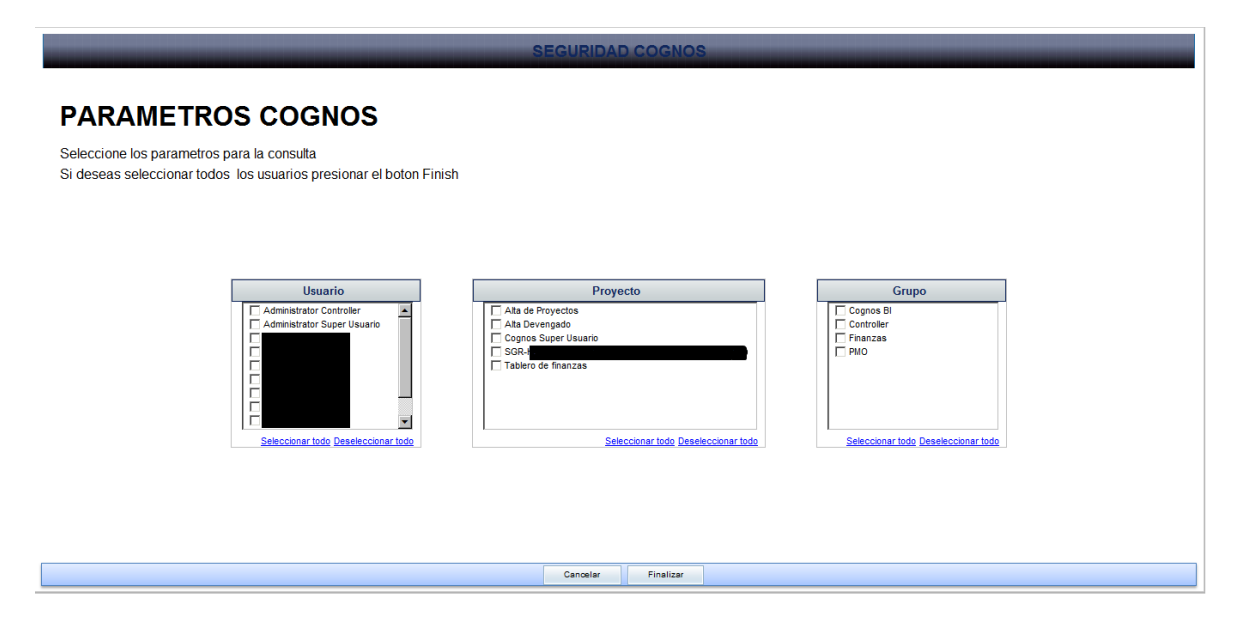

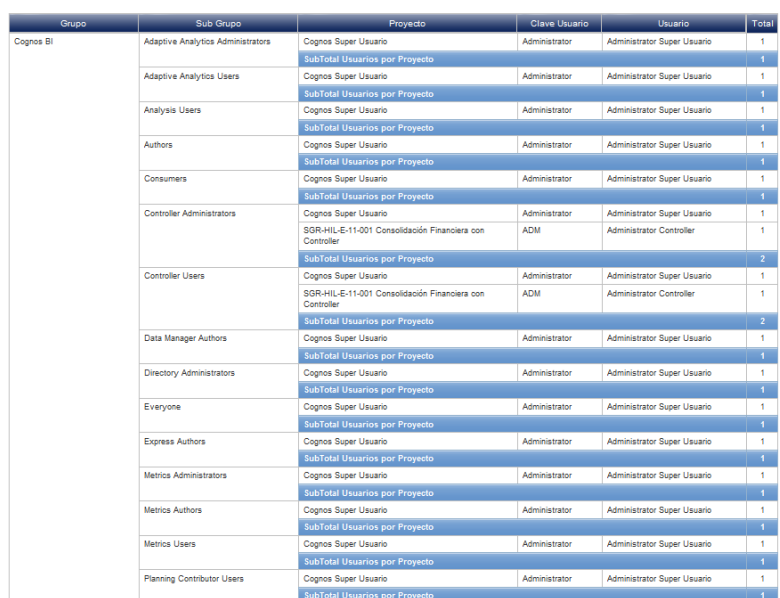

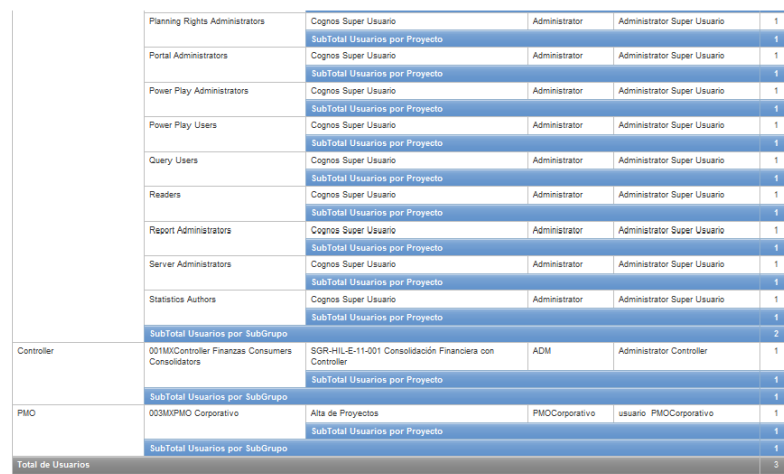

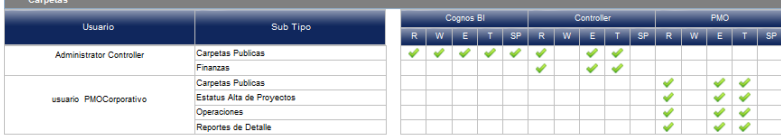

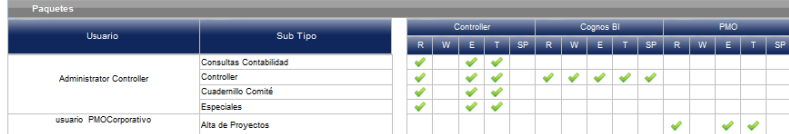

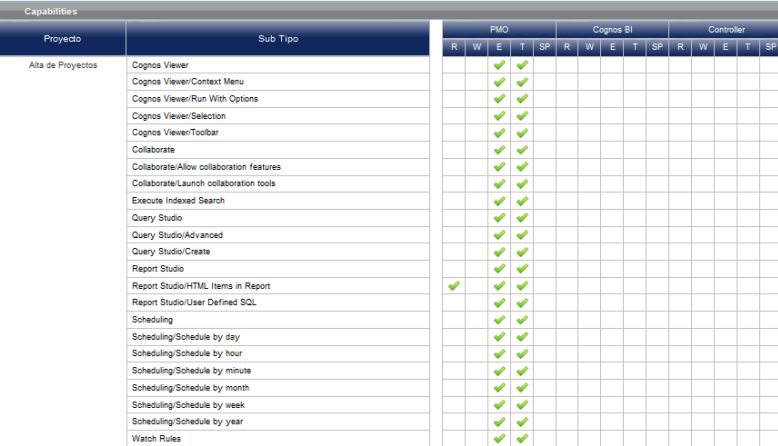

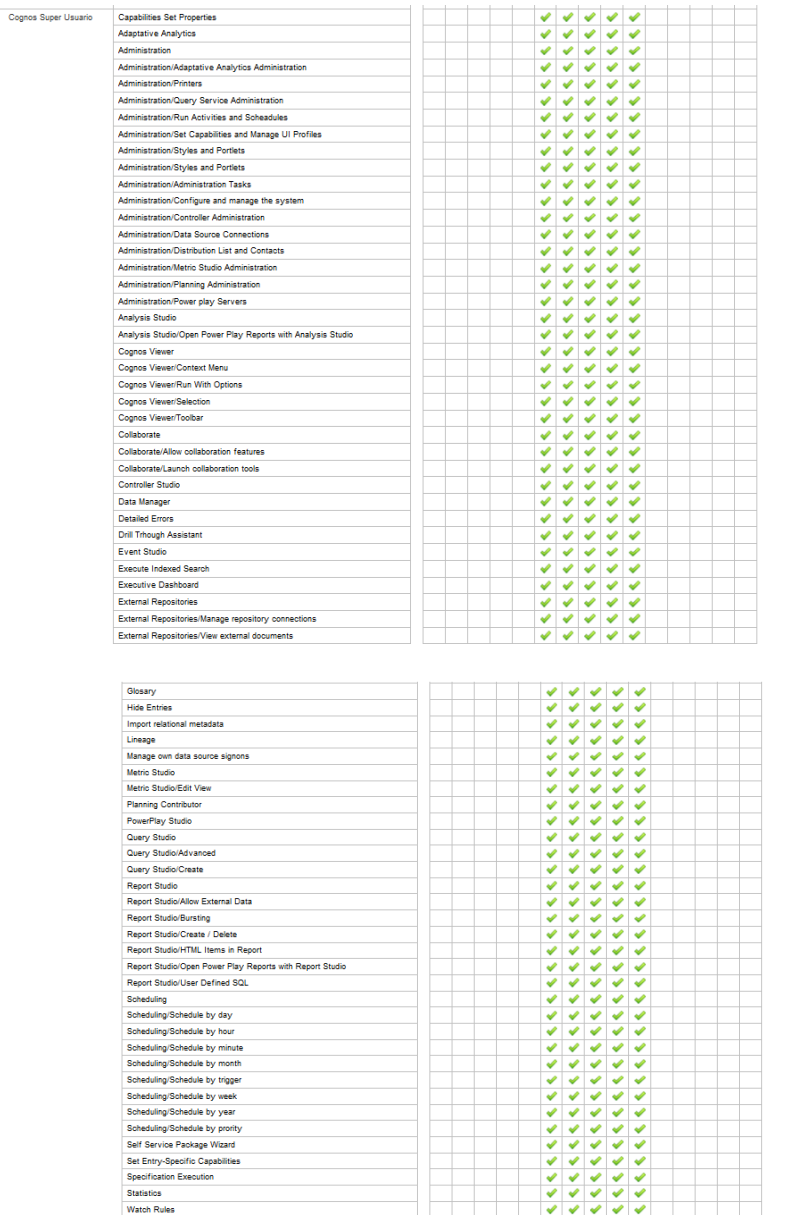

Watch Rules

| SGR-HIL-F-11-001<br>Consolidación Financiera<br>con Controller | Administration                               |                          |                               |   |   |   |   |
|----------------------------------------------------------------|----------------------------------------------|--------------------------|-------------------------------|---|---|---|---|
|                                                                |                                              |                          | ✔                             | s |   |   |   |
|                                                                | Administration/Run Activities and Scheadules |                          | v<br>ى                        |   |   |   |   |
|                                                                | Administration/Administration Tasks          |                          | Ý<br>ŵ                        |   |   |   |   |
|                                                                | Administration/Controller Administration     |                          | ৶<br>৶                        |   |   |   |   |
|                                                                | <b>Cognos Viewer</b>                         |                          |                               |   |   | ৶ | ৶ |
|                                                                | Cognos Viewer/Context Menu                   |                          |                               |   |   | ৶ | ৶ |
|                                                                | Cognos Viewer/Run With Options               |                          |                               |   |   | ৶ | ৶ |
|                                                                | Cognos Viewer/Selection                      |                          |                               |   |   | Ø | Ø |
|                                                                | Cognos Viewer/Toolbar                        |                          |                               |   |   | ৶ | ✔ |
|                                                                | Collaborate                                  |                          |                               |   |   | ৶ | ✔ |
|                                                                | Collaborate/Allow collaboration features     |                          |                               |   |   | ৶ | ✔ |
|                                                                | Collaborate/Launch collaboration tools       |                          |                               |   |   | ৶ | ৶ |
|                                                                | Controller Studio                            |                          | Ü<br>$\overline{\mathscr{L}}$ |   |   |   |   |
|                                                                | Execute Indexed Search                       |                          |                               |   |   | ৶ | ৶ |
|                                                                | Executive Dashboard                          |                          |                               |   |   | V | D |
|                                                                | Query Studio/Advanced                        |                          |                               |   |   | ৶ | ᢦ |
|                                                                | Query Studio/Create                          |                          |                               |   |   | ৶ | ✔ |
|                                                                | <b>Report Studio</b>                         |                          | $\checkmark$<br>৶             |   |   | Ø | Ø |
|                                                                | Report Studio/HTML Items in Report           |                          | ✔<br>✔                        |   | ৶ | ৶ | ৶ |
|                                                                | Report Studio/User Defined SQL               |                          | ₽<br>৶                        |   |   | ᢦ | s |
|                                                                | Scheduling                                   | $\tilde{\boldsymbol{v}}$ | v                             |   |   | ৶ | Í |
|                                                                | Scheduling/Schedule by day                   |                          | ৶<br>৶                        |   |   | ৶ | Ò |
|                                                                | Scheduling/Schedule by hour                  |                          | ₹<br>$\mathbf{v}$             |   |   | v | Ø |
|                                                                | Scheduling/Schedule by minute                |                          | ÷<br>৶                        |   |   | ৶ | s |
|                                                                | Scheduling/Schedule by month                 |                          | ÷<br>Í                        |   |   | Ø | D |
|                                                                | Scheduling/Schedule by week                  |                          | ৶<br>৶                        |   |   | ৶ | ᢦ |
|                                                                | Scheduling/Schedule by year                  |                          | ৶<br>✔                        |   |   | ৶ | ৶ |
|                                                                | Scheduling/Schedule by prority               |                          | ✔<br>৶                        |   |   |   |   |
|                                                                | Watch Rules                                  |                          | ৶<br>Ú                        |   |   | s | Í |

<span id="page-26-0"></span>*Figura 12:* Diseño Visual del reporte

## <span id="page-26-1"></span>*7.2.2. Información de Datos*

En la Tabla 5 se muestra la información que describe en el reporte

| <b>Servidor Cognos:</b>          |                       |                              |                        |  |  |
|----------------------------------|-----------------------|------------------------------|------------------------|--|--|
| Carpeta de<br><b>Desarrollo:</b> |                       |                              |                        |  |  |
| <b>Nombre Reporte:</b>           |                       | Reporte Seguridad Cognos     |                        |  |  |
| <b>Fuente de datos:</b>          |                       | <b>BD</b> DMFinanciero()     |                        |  |  |
| Vista:                           | 1 Hoja (en<br>diseño) | Total de Vistas del Reporte: | 3 Objetos (3<br>lista) |  |  |
| <b>Name Space:</b>               | Seguridad             |                              |                        |  |  |
| <b>Carpetas:</b>                 | No aplica             |                              |                        |  |  |

**Tabla 5.** Información de reporte

# <span id="page-27-0"></span>*7.2.3. Diseño de página*

# 7.2.3.1. Lista de Grupos

| Cognos Super Usuario<br>Cognos BI<br>Adaptive Analytics Administrators<br>Administrator<br>Administrator Super Usuario<br>$\mathbf{1}$<br>$\overline{1}$<br><b>SubTotal Usuarios por Proyecto</b><br>Cognos Super Usuario<br>$\mathbf{1}$<br><b>Adaptive Analytics Users</b><br>Administrator<br>Administrator Super Usuario<br>$\overline{1}$<br><b>SubTotal Usuarios por Proyecto</b><br>$\mathbf{1}$<br><b>Analysis Users</b><br>Cognos Super Usuario<br>Administrator<br>Administrator Super Usuario<br>$\overline{1}$<br><b>SubTotal Usuarios por Proyecto</b><br>$\mathbf 1$<br>Cognos Super Usuario<br>Administrator<br><b>Administrator Super Usuario</b><br><b>Authors</b><br><b>SubTotal Usuarios por Proyecto</b><br>$\overline{1}$<br>Consumers<br>Cognos Super Usuario<br>Administrator<br>Administrator Super Usuario<br>$\mathbf{1}$<br>$\overline{1}$<br>SubTotal Usuarios por Proyecto<br>Administrator<br>$\mathbf{1}$<br><b>Controller Administrators</b><br>Cognos Super Usuario<br>Administrator Super Usuario<br>SGR-HIL-E-11-001 Consolidación Financiera con<br><b>ADM</b><br><b>Administrator Controller</b><br>1<br>Controller<br>SubTotal Usuarios por Proyecto<br>2 <sup>7</sup><br><b>Controller Users</b><br>Cognos Super Usuario<br><b>Administrator Super Usuario</b><br>1<br>Administrator<br>SGR-HIL-E-11-001 Consolidación Financiera con<br><b>ADM</b><br><b>Administrator Controller</b><br>1.<br>Controller<br>$\overline{2}$<br><b>SubTotal Usuarios por Proyecto</b><br>Administrator<br>Administrator Super Usuario<br>Data Manager Authors<br>Cognos Super Usuario<br>1<br>SubTotal Usuarios por Proyecto<br>$\mathbf{1}$<br>Directory Administrators<br>Cognos Super Usuario<br>Administrator<br>Administrator Super Usuario<br>1<br><b>SubTotal Usuarios por Proyecto</b><br>$\mathbf{f}$<br>Cognos Super Usuario<br>Administrator<br><b>Administrator Super Usuario</b><br>1<br>Everyone<br>$\mathbf{f}$<br><b>SubTotal Usuarios por Proyecto</b><br><b>Express Authors</b><br>Cognos Super Usuario<br>Administrator<br><b>Administrator Super Usuario</b><br>$\mathbf{1}$<br>$\overline{1}$<br>SubTotal Usuarios por Proyecto<br>Metrics Administrators<br>Cognos Super Usuario<br>Administrator<br>Administrator Super Usuario<br>1.<br>$\mathbf{f}$<br><b>SubTotal Usuarios por Proyecto</b><br><b>Metrics Authors</b><br>Cognos Super Usuario<br>Administrator<br>Administrator Super Usuario<br>1<br><b>SubTotal Usuarios por Proyecto</b><br>$\mathbf{f}$<br>Cognos Super Usuario<br>Administrator<br>Administrator Super Usuario<br>$\mathbf{1}$<br><b>Metrics Users</b><br>$\overline{1}$<br><b>SubTotal Usuarios por Proyecto</b><br>Cognos Super Usuario<br>Administrator Super Usuario<br>1<br><b>Planning Contributor Users</b><br>Administrator<br>$\mathbf{f}$<br>SubTotal Usuarios por Proyecto<br><b>Planning Rights Administrators</b><br>Cognos Super Usuario<br>Administrator<br>Administrator Super Usuario<br>1.<br>$\mathbf{f}$<br><b>SubTotal Usuarios por Proyecto</b><br>1<br><b>Portal Administrators</b><br>Cognos Super Usuario<br>Administrator<br>Administrator Super Usuario<br>$\mathbf{f}$<br><b>SubTotal Usuarios por Proyecto</b><br>Cognos Super Usuario<br>1.<br>Power Play Administrators<br>Administrator<br>Administrator Super Usuario<br>Ŧ.<br>SubTotal Usuarios por Proyecto<br>$\mathbf{1}$<br>Power Play Users<br>Cognos Super Usuario<br>Administrator<br>Administrator Super Usuario<br>$\mathbf{f}$<br>SubTotal Usuarios por Proyecto<br>1.<br>Query Users<br>Cognos Super Usuario<br>Administrator<br>Administrator Super Usuario<br>$\overline{1}$<br>SubTotal Usuarios por Proyecto<br>Readers<br>Cognos Super Usuario<br>1.<br>Administrator<br>Administrator Super Usuario<br>SubTotal Usuarios por Proyecto<br>$\mathbf{1}$<br>1<br>Cognos Super Usuario<br>Administrator<br>Administrator Super Usuario<br><b>Report Administrators</b><br>$\overline{1}$<br>SubTotal Usuarios por Proyecto<br>Administrator Super Usuario<br>1.<br>Server Administrators<br>Cognos Super Usuario<br>Administrator<br>$\mathbf{f}$<br>SubTotal Usuarios por Proyecto<br>1.<br><b>Statistics Authors</b><br>Cognos Super Usuario<br>Administrator<br>Administrator Super Usuario<br><b>SubTotal Usuarios por Proyecto</b><br>1<br>$\overline{2}$<br>SubTotal Usuarios por SubGrupo<br>Controller<br>001MXController Finanzas Consumers<br>SGR-HIL-E-11-001 Consolidación Financiera con<br><b>ADM</b><br>1<br><b>Administrator Controller</b><br>Consolidators<br>Controller<br><b>SubTotal Usuarios por Proyecto</b><br>$\blacksquare$<br>$\overline{1}$<br>SubTotal Usuarios por SubGrupo<br><b>PMO</b><br>PMOCorporativo<br>usuario PMOCorporativo<br>1<br>003MXPMO Corporativo<br>Alta de Proyectos<br><b>SubTotal Usuarios por Proyecto</b><br>Ŧ<br><b>SubTotal Usuarios por SubGrupo</b><br>$\overline{1}$<br><b>Total de Usuarios</b> | Grupo | Sub Grupo | Proyecto | Clave Usuario | Usuario | Total |
|----------------------------------------------------------------------------------------------------|-------|-----------|----------|---------------|---------|-------|
|                                                                                                    |       |           |          |               |         |       |
|                                                                                                    |       |           |          |               |         |       |
|                                                                                                    |       |           |          |               |         |       |
|                                                                                                    |       |           |          |               |         |       |
|                                                                                                    |       |           |          |               |         |       |
|                                                                                                    |       |           |          |               |         |       |
|                                                                                                    |       |           |          |               |         |       |
|                                                                                                    |       |           |          |               |         |       |
|                                                                                                    |       |           |          |               |         |       |
|                                                                                                    |       |           |          |               |         |       |
|                                                                                                    |       |           |          |               |         |       |
|                                                                                                    |       |           |          |               |         |       |
|                                                                                                    |       |           |          |               |         |       |
|                                                                                                    |       |           |          |               |         |       |
|                                                                                                    |       |           |          |               |         |       |
|                                                                                                    |       |           |          |               |         |       |
|                                                                                                    |       |           |          |               |         |       |
|                                                                                                    |       |           |          |               |         |       |
|                                                                                                    |       |           |          |               |         |       |
|                                                                                                    |       |           |          |               |         |       |
|                                                                                                    |       |           |          |               |         |       |
|                                                                                                    |       |           |          |               |         |       |
|                                                                                                    |       |           |          |               |         |       |
|                                                                                                    |       |           |          |               |         |       |
|                                                                                                    |       |           |          |               |         |       |
|                                                                                                    |       |           |          |               |         |       |
|                                                                                                    |       |           |          |               |         |       |
|                                                                                                    |       |           |          |               |         |       |
|                                                                                                    |       |           |          |               |         |       |
|                                                                                                    |       |           |          |               |         |       |
|                                                                                                    |       |           |          |               |         |       |
|                                                                                                    |       |           |          |               |         |       |
|                                                                                                    |       |           |          |               |         |       |
|                                                                                                    |       |           |          |               |         |       |
|                                                                                                    |       |           |          |               |         |       |
|                                                                                                    |       |           |          |               |         |       |
|                                                                                                    |       |           |          |               |         |       |
|                                                                                                    |       |           |          |               |         |       |
|                                                                                                    |       |           |          |               |         |       |
|                                                                                                    |       |           |          |               |         |       |
|                                                                                                    |       |           |          |               |         |       |
|                                                                                                    |       |           |          |               |         |       |
|                                                                                                    |       |           |          |               |         |       |
|                                                                                                    |       |           |          |               |         |       |
|                                                                                                    |       |           |          |               |         |       |
|                                                                                                    |       |           |          |               |         |       |
|                                                                                                    |       |           |          |               |         |       |
|                                                                                                    |       |           |          |               |         |       |
|                                                                                                    |       |           |          |               |         |       |
|                                                                                                    |       |           |          |               |         |       |
|                                                                                                    |       |           |          |               |         |       |
|                                                                                                    |       |           |          |               |         |       |
|                                                                                                    |       |           |          |               |         |       |
|                                                                                                    |       |           |          |               |         |       |
|                                                                                                    |       |           |          |               |         |       |
|                                                                                                    |       |           |          |               |         |       |
|                                                                                                    |       |           |          |               |         |       |
|                                                                                                    |       |           |          |               |         |       |

**Figura 13:** Lista de Grupos

La lista de grupos, que se muestra en la Figura 13, se compone de la métrica Grupo, que se describen en la Tabla 6 (Grupo, SubGrupo, Proyecto, Clave Usuario y Usuario); se debe habilitar la funcionalidad drill through al reporte "Seguridad Cognos - Detalle".

| <b>Columnas</b>      | Campo: Grupo (Finanzas, PMO, Cognos BI, Sistemas, Controller)                      |
|----------------------|------------------------------------------------------------------------------------|
| <b>Métricas</b>      | Métricas: Seguridad Cognos (Grupo, SubGrupo, Proyecto, Clave Usuario y<br>Usuario) |
| <b>Filtro</b>        | Campo: Usuario, Proyecto Y Grupo                                                   |
| <b>Drill Through</b> | Campo: Grupo<br>Reporte: "Seguridad Cognos - Detalle"                              |

**Tabla 6:** Descripción de campos de lista de Grupos

# 7.2.3.2. Lista de Carpetas y Paquetes

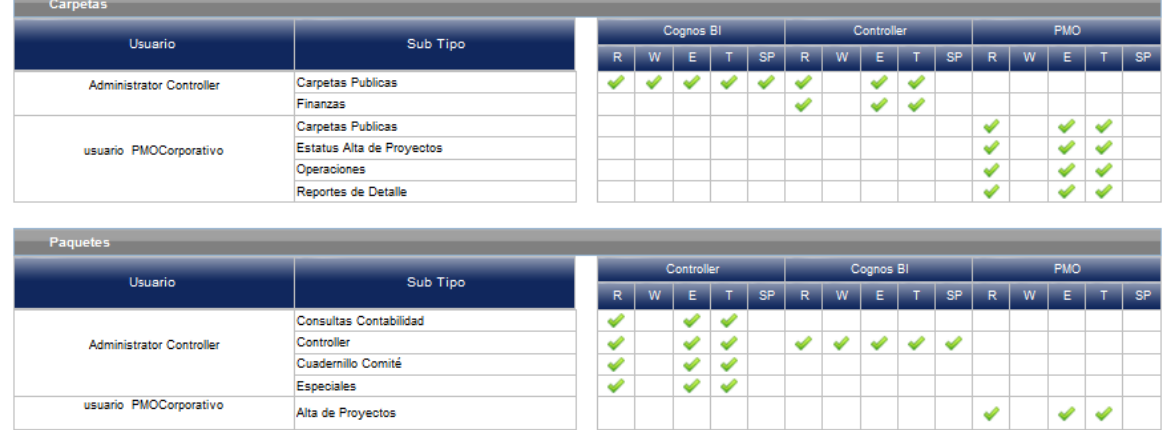

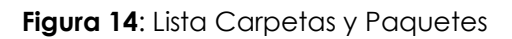

En la figura 14 se muestra la lista de carpetas y paquetes que componen de la métrica "Seguridad Cognos" como se observa en la Tabla 7(Usuario, SubTipo, Paquetes y Permisos) y los tipos de permisos (Read, Write, Execute, Set Police y Traverse ).

Para poder generar la división tipo de Objeto (Carpetas y paquetes) se debe colocar una "Agrupación" en lista principal y crear una relación "master-detail" entre los diferentes elementos.

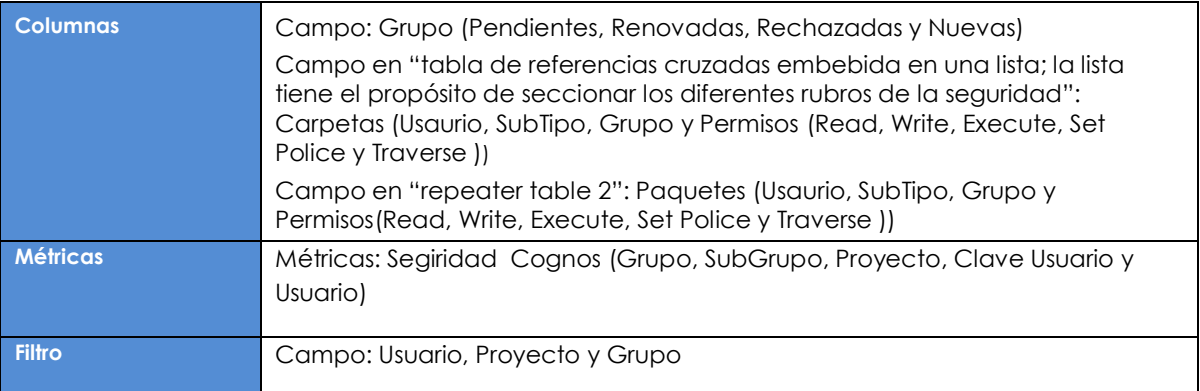

**Tabla 7.** Descripción de campos de lista Carpetas y Paquetes

# 7.2.3.3. Lista Capabilities

En la Figuras 15 se enseña la lista de Capabilities y Perfiles de interfaz de usuario

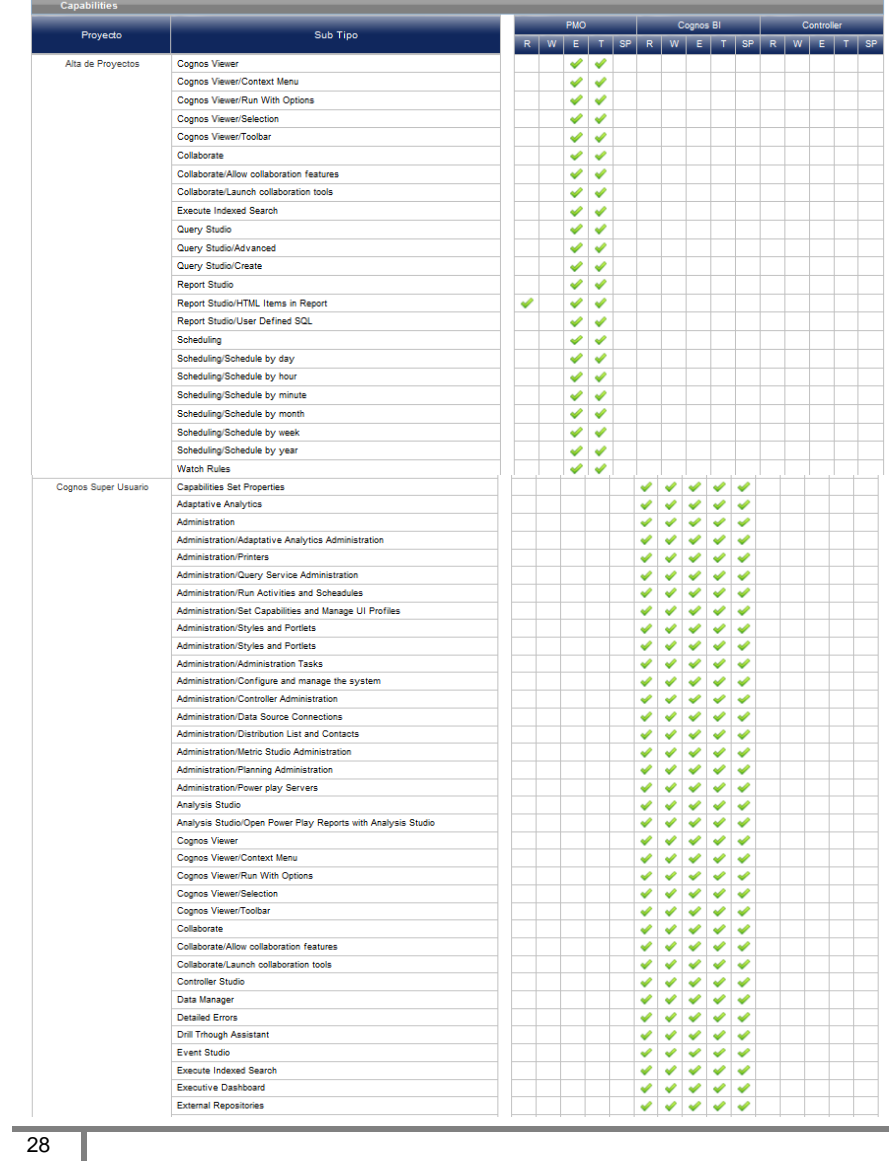

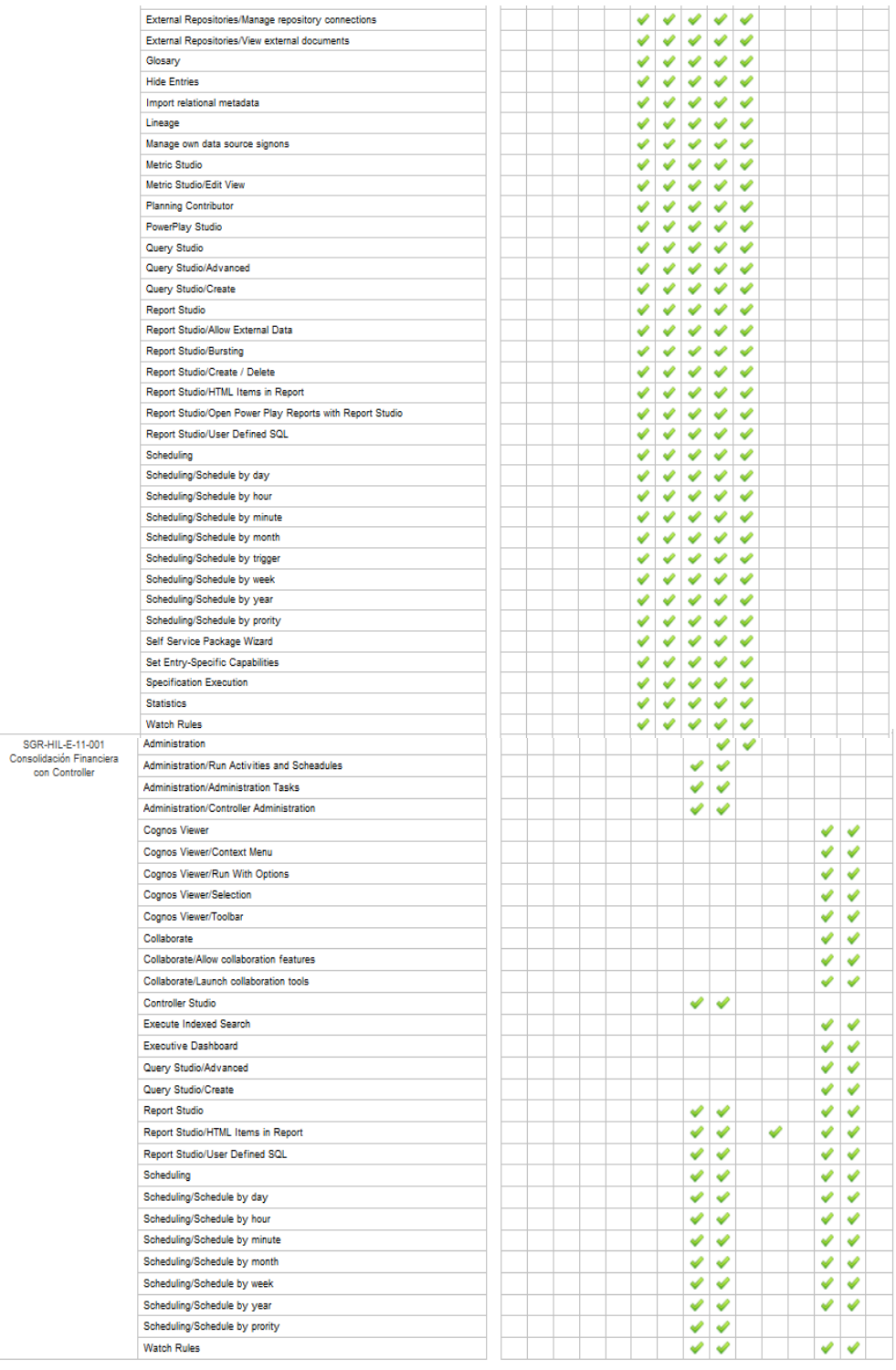

| <b>User Interface Profiles</b> |                                     |  |           |   |  |           |  |  |  |
|--------------------------------|-------------------------------------|--|-----------|---|--|-----------|--|--|--|
| Proyecto                       | Sub Tipo                            |  | Cognos BI |   |  |           |  |  |  |
|                                |                                     |  | W.        | Ε |  | <b>SP</b> |  |  |  |
| Cognos Super Usuario           | User Interface Profiles Permissions |  |           |   |  |           |  |  |  |
| Professional                   |                                     |  |           |   |  |           |  |  |  |
|                                | <b>Express</b>                      |  |           |   |  |           |  |  |  |

**Figura 15.** Lista de Capabilities y Perfiles de interfaz de usuario

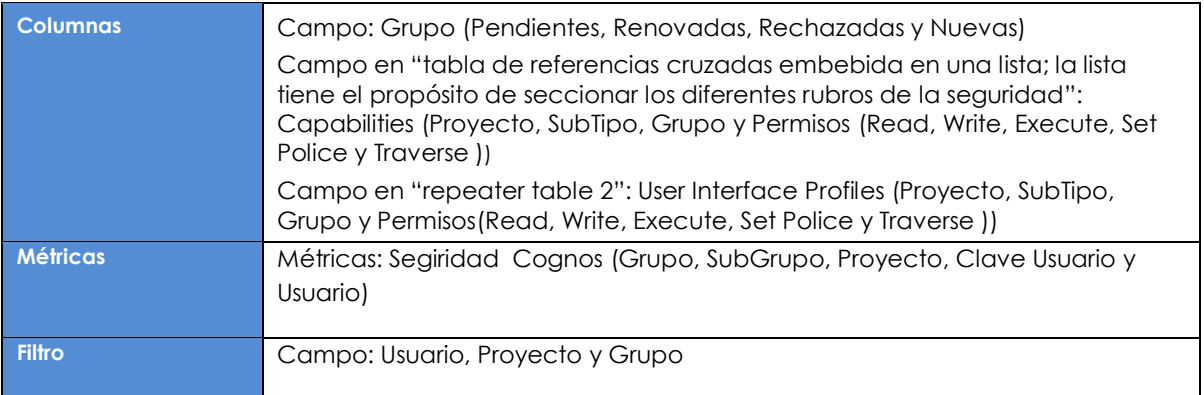

**Tabla 7.** Descripción de campos de lista de Capabilities y Perfiles de interfaz de usuario

## <span id="page-31-0"></span>*7.2.4. Diseño de Encabezado y Pie de página*

En la Figura 16 se proporciona el Diseño de Encabezado y la Descripción de Encabezado en la tabla8.

# 7.2.4.1. Encabezado

#### **PARAMETROS COGNOS**

Seleccione los parametros para la consulta<br>Si deseas seleccionar todos los usuarios presionar el boton Finish

**Figura 16.** Diseño de Encabezado

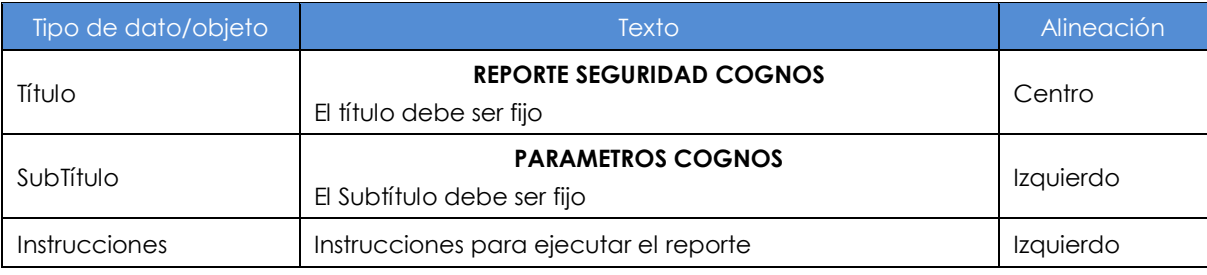

**Tabla 8**. Descripción de encabezado

# 7.2.4.2. Pie de Página

En Figura 17 se muestra el Pie de página y la Descripción de pie de página en la tabla 9.

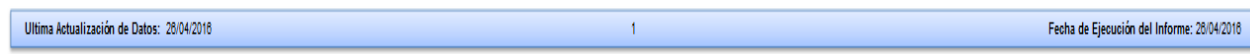

**Figura 17**.pie de pagina

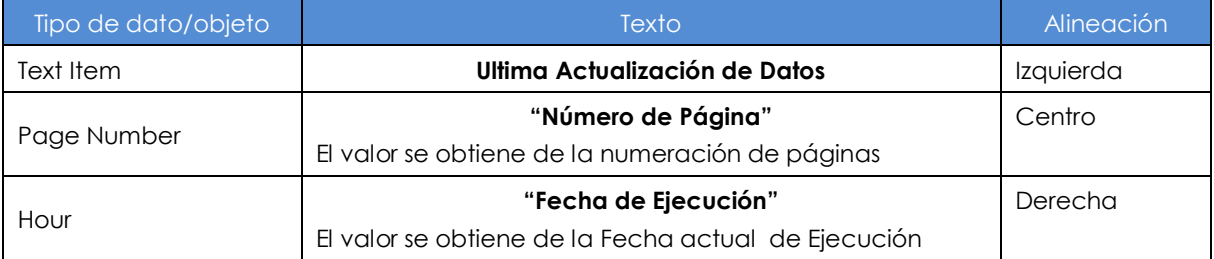

**Tabla 9**. Descripción de Pie de Página